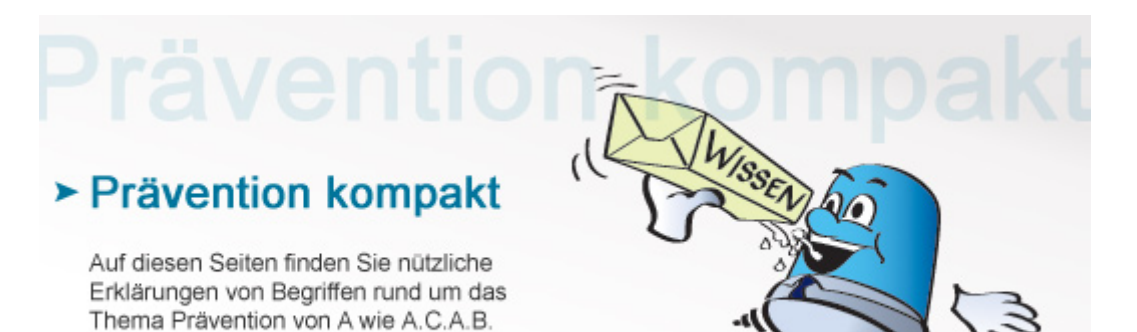

**Versandapotheke**

bis Z wie Zoll.

Über Versandapotheken im Internet kann man sowohl verschreibungspflichtige als auch nicht-verschreibungspflichtige Medikamente online kaufen. Der Versand erfolgt per Post an die angegebene Adresse.

## **Genehmigter Online-Versand**

In Deutschland ist der Internetversand von Medikamenten streng geregelt. Denn nur so genannte Präsenzapotheken, also bereits bestehende Laden-Apotheken, dürfen überhaupt Medikamente zum Versand über das Internet anbieten. Der Versandhandel muss jedoch von der Apotheke vorher angemeldet und behördlich genehmigt werden. Im [Versandapothekenregister](http://polizei-dein-partner.de/http://) des Deutschen Instituts für Medizinische Dokumentation und Information (DIMDI) finden Verbraucher Apotheken, die für den Online-Versand von Medikamenten zugelassen sind.

## **Illegaler Online-Versand**

Im Internet gibt es viele Webseiten, auf denen illegal Arzneimittel angeboten werden. Wer jedoch über dubiose Internetquellen verschreibungspflichtige Medikamente wie etwa Potenzmittel, Schlankheitspräparate, Beruhigungs- und Schmerzmittel oder Anabolika kauft, gefährdet nicht nur seine Gesundheit, sondern kann sich strafbar machen. Denn der Bezug von Medikamenten ist in Deutschland ausschließlich über Apotheken erlaubt. Bei den illegal im Internet angebotenen Präparaten handelt es sich außerdem häufig um Fälschungen, die oftmals keine Wirkung oder sogar eine gesundheitsschädigende Wirkung haben können.

## **Sicherer Medikamenten-Kauf im Internet**

Man sollte misstrauisch werden, wenn

für verschreibungspflichtige Medikamente kein Rezept eingesandt werden muss.

die angebotenen Medikamente extrem billig oder extrem teuer sind.

kein Impressum vorhanden ist.

man nicht die Möglichkeit hat, sich telefonisch von einem Apotheker beraten zu lassen.

Medikamente ohne Verpackung und Beipackzettel angeboten werden.

[Zurück](http://www.kriminalpolizei.de/service/praevention-kompakt.html?tx_dpnglossary_glossary%5Baction%5D=show&tx_dpnglossary_glossary%5Bcontroller%5D=Term&tx_dpnglossary_glossary%5Bterm%5D=173&tx_web2pdf_pi1%5Baction%5D=&tx_web2pdf_pi1%5Bargument%5D=printPage&tx_web2pdf_pi1%5Bcontroller%5D=Pdf&cHash=f5dbad320f42c87d76452104e2302e72)

© Verlag Deutsche Polizeiliteratur